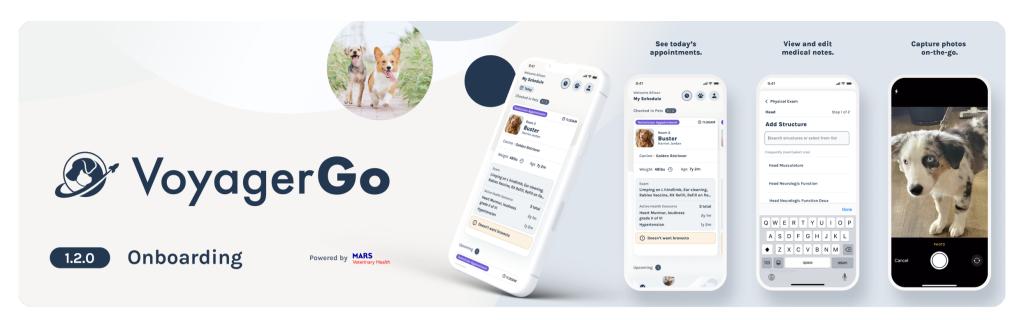

### Overview

Welcome to **VoyagerGo**, an on-the-go companion to Voyager Health. **VoyagerGo** optimizes your time to focus first and foremost on pet care. This release includes the ability to:

- View your schedule for today's patients
- View your checked-in and checked-out patients
- View your hospital's checked-in and checked-out patients
- View the most significant findings from the patient record & medical note
- View your patient's active health concerns, as well as health concerns history
- Take or upload a photo (or file) directly into your patient's record
- Open a new medical note
- Complete all sections of the SOAP note, use presets, & quickly capturing abnormals
- Select your region, supporting Voyager access in both the US and EU

# Download on the App Store App Store SCAN ME

## **Notes**

As this is an early release with limited functionality, you'll need to:

- Have an iPhone running iOS 15+ or Android device running Android 12+
- Be assigned any staff role in a Voyager-enabled hospital
- Pull-to-refresh the screens to view the latest Voyager data

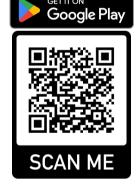

## **Known Issues**

There are a few open issues to be aware of:

- Using larger (dynamic) text sizes can cause display issues (e.g. overlapping text)
- First-time users with Samsung devices may experience a crash on first launch
- Patient weight may not appear on the app home screens even if weight data exists
- Completing visit checklist "ready to be roomed" may result in patient appearing in wrong status (Checked Out instead of Checked In)

# Roadmap

Coming release(s) will soon support:

- Managing Health Concerns
- Tablet Devices and Dashboard View
- Services Due
- Full Patient History
- And much, much more including incorporating more of your feedback!